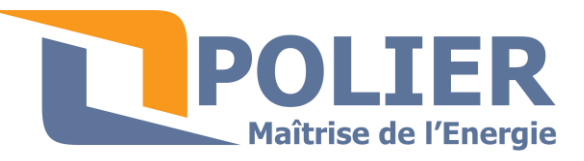

11 square Marcel Fournier 92130 Issy les Moulineaux Tél. : 01 79 73 50 40 www.polier.fr

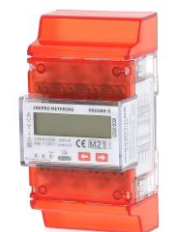

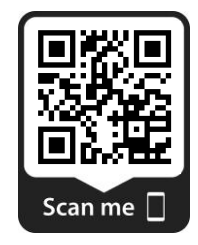

# **PRO380DC : Compteurs électrique tri/tétra 100 A direct**

## **Caractéristiques techniques :**

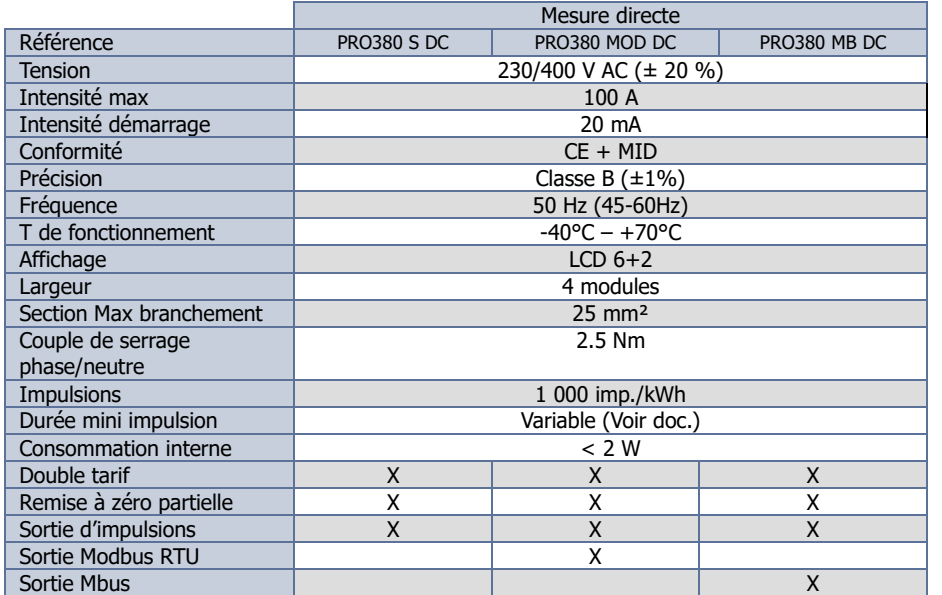

# **Schémas de branchement :**

Ϊ

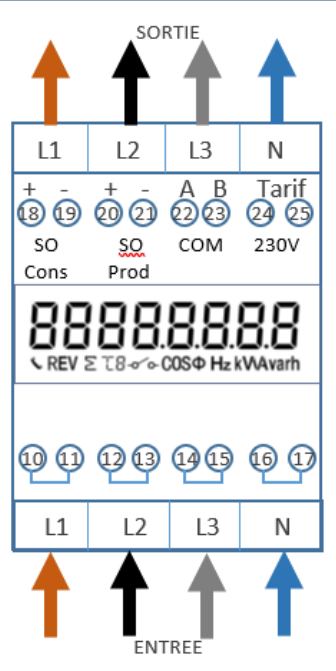

18 Sortie d'impulsion (SO) énergie consommée (+) 19 Sortie d'impulsion (SO) énergie consommée (-)

20 Sortie d'impulsion (SO) énergie produite (+) 21 Sortie d'impulsion (SO) énergie produite (-)

24 et 25 : Entrée tarif 2 (230 V) 22 et 23 : Modbus ou Mbus A et B

Pour les branchements en tétra, le neutre n'a pas forcément besoin d'être branché.

Pour les branchements en triphasé, le neutre n'a pas besoin d'être branché.

**Dimensions :** 

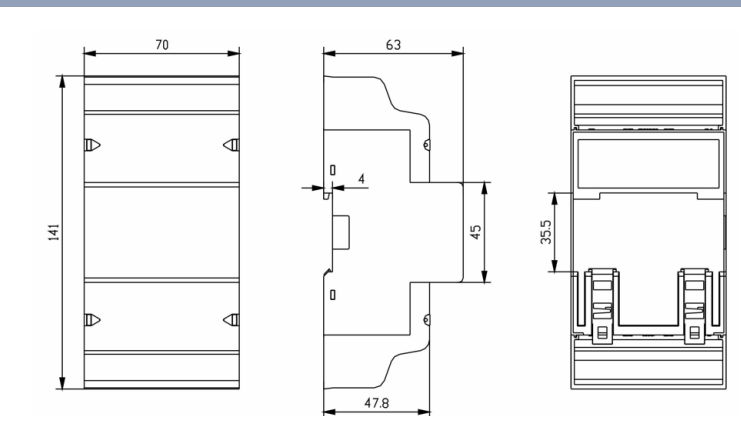

Le double tarif peut être actionné à l'aide d'un relais extérieur. (Horloge, contacteur jour/nuit…) Lorsque le relais met 230 V au niveau des bornes 24 et 25, le compteur compte sur le deuxième tarif.

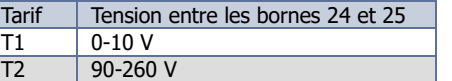

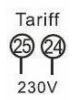

#### **Diode en facade :**

**La diode de gauche** en façade indique la consommation mesurée par le compteur. Plus la diode clignote rapidement plus la consommation est importante. La fréquence de clignotement est de 10 000imp/kWh. La diode du centre en façade indique la consommation d'énergie réactive mesurée par le compteur. Plus la diode clignote rapidement plus la consommation est importante. La fréquence de clignotement est de 10 000imp/kVARh. **La diode de droite** indique quand le tarif 2 est actif.

## **Sortie d'impulsion :**

Le compteur est équipé d'une sortie d'impulsion pour la consommation et une autre pour la production d'électricité. Ces sorties génèrent des impulsions proportionnellement à la consommation. La sortie d'impulsion est polarisée. Il s'agit d'un transistor à collecteur ouvert nécessitant une alimentation.

Tension : 5-27 V DC Signal : 100 mA max

Durée de la sortie d'impulsion :

Pour 1000/2000/10 000 imp/kwh Pour 100 imp/kwh Autre poid d'impulsions

- P : 5000 9 999 w : 20 ms P : > 50 000 w : 20 ms
- P : 10 000 19 999 w : 10 ms
- P : 20 000 39 999 w : 5 ms
- P : > 40 000 w : 2.5 ms

# P : 0-4999 w : 40 ms P : 0-50 000 w : 40 ms 40 ms

#### **Table de calcul :**

Ce tableau décrit ce qu'affiche l'écran LCD, ce qu'indique la diode et l'état des sorties d'impulsion en fonction du sens du courant de chacune des phases.

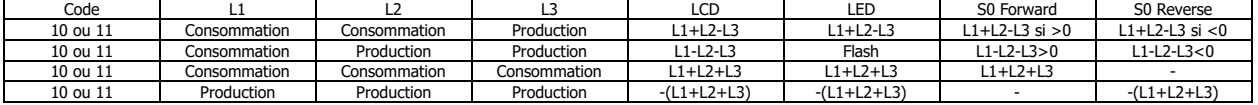

## **Sortie IR :**

Longueur d'onde : 900 – 1000 nm Distance : Contact direct

Protocol : IEC62056-21 :2002 (IEC1107)

#### **Sortie Mbus :**

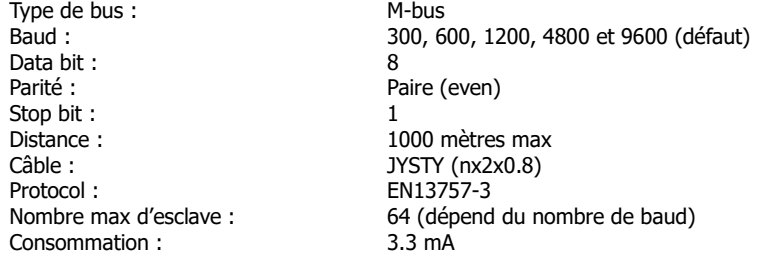

#### **Sortie Modbus :**

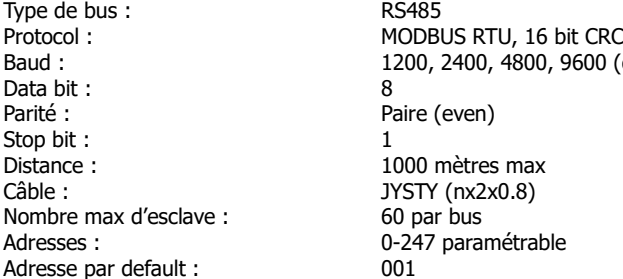

8600 (défaut)

Les tables Modbus et Mbus sont téléchargeables sur www.polier.fr

## **Affichage :**

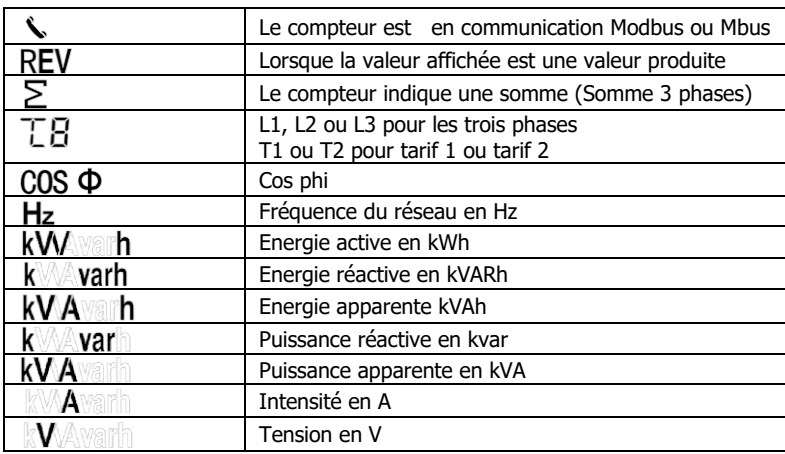

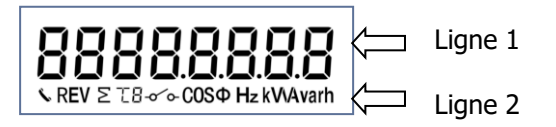

Le compteur est équipé d'un afficheur LCD avec 2 chiffres après la virgule.

Par défaut le menu automatique indique toutes les 10 secondes les kWh (énergie) et les kW (puissance).

Deux boutons permettent de parcourir les différents menus.

Une pression de 3 secondes sur le bouton droit permet de rentrer dans les sous menus. Une pression de 3 secondes sur le bouton gauche permet de retourner dans le menu principal

Une pression de 5 secondes permet d'ajouter ou retirer des infos du menu automatique.

Le menu principal 2 et 3 (Pro-2 et Pro-3) permettent de personnaliser certaines valeurs. Une pression de 5 secondes permet de rentrer en mode programmation.

Le menu Pro-3 est protégé par le code 0000.

# **Menu Automatique**

**Les deux affichages ci-contre défilent automatiquement toutes les 10 secondes PRO380MB & PRO380MOD**

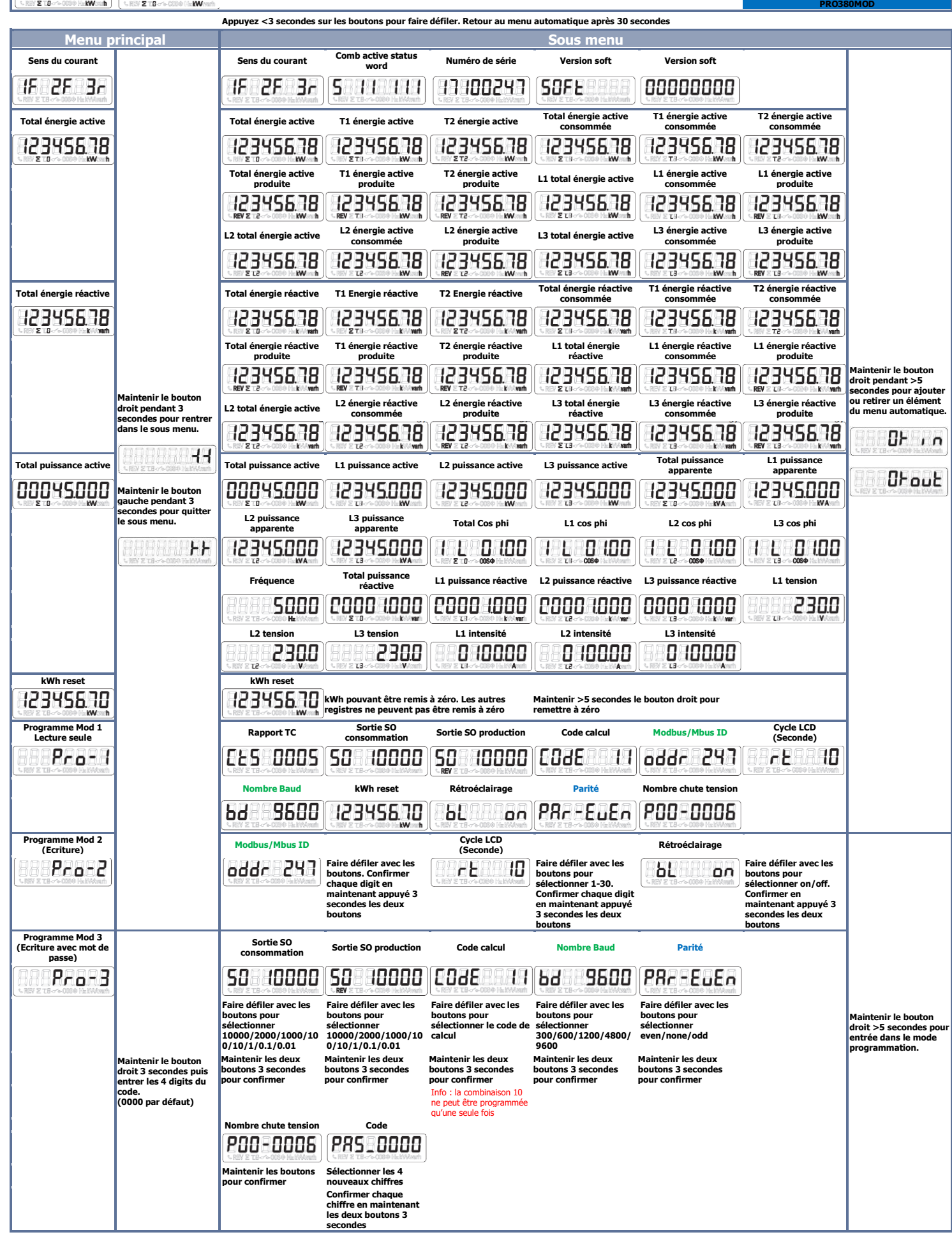